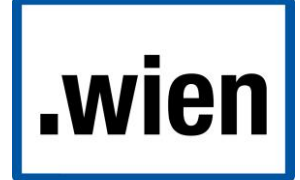

## **Launch Phase Quickstart Guide**

## **Registry-in-a-Box - .WIEN**

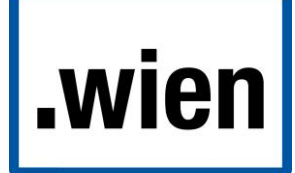

#### **Contents**

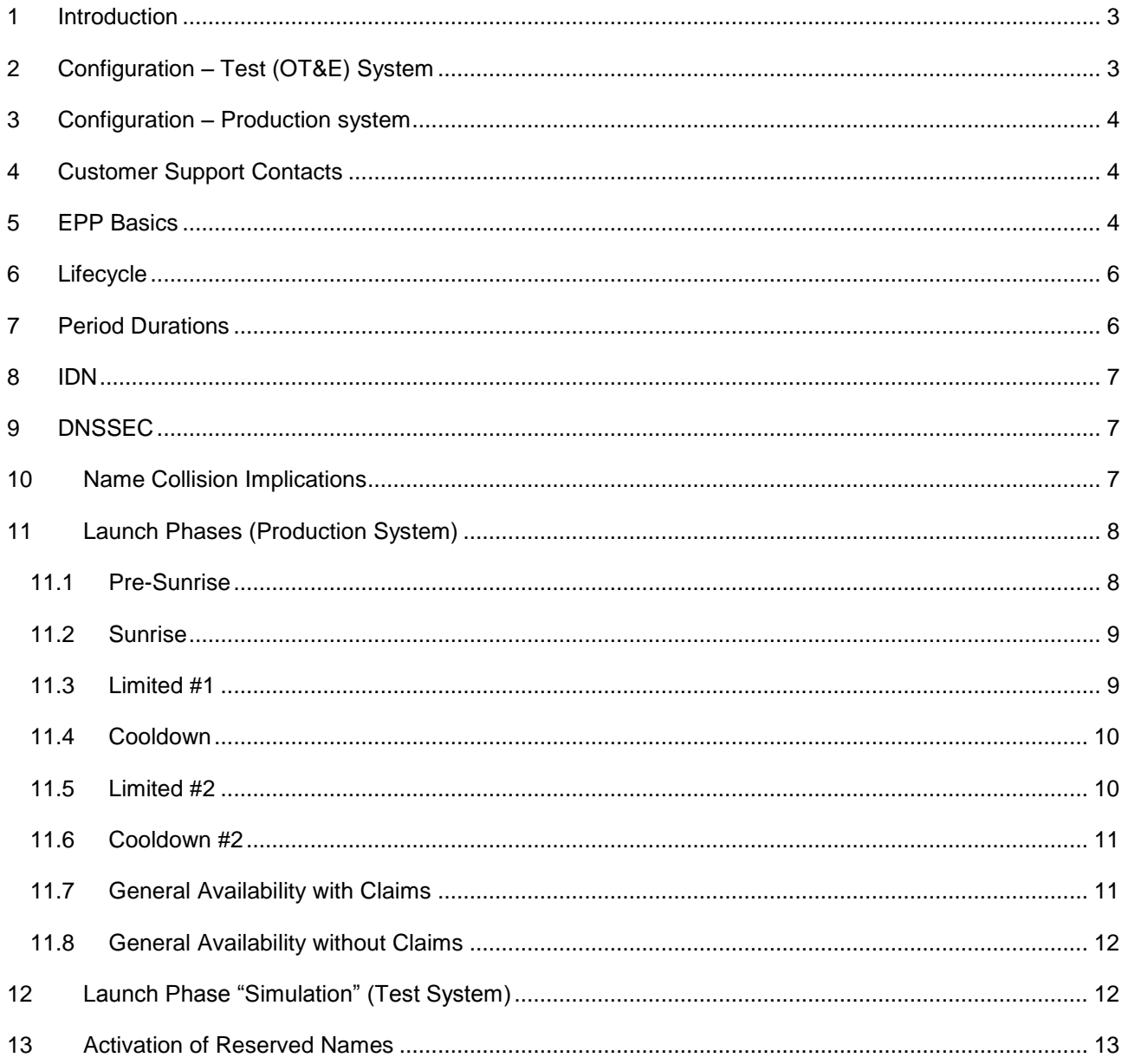

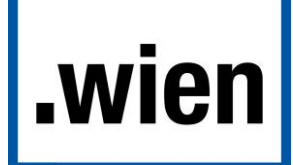

## <span id="page-2-0"></span>**1 Introduction**

This document gives a short introduction to provisioning domains with the TLDBOX registry system, particularly during the Launch Phase (Sunrise / Landrush / Claims) of the .wien TLD. Full documentation is contained the Registrar Manual.

Note that TLDBOX provides **two separate Registry Systems** for the .wien TLD:

- **Test / OT&E System:** This system allows Registrars to test the integration of their infrastructure with the Registry systems. Transactions performed in that system do not affect the live .wien TLD / WHOIS data. Various periods are set to shorter intervals in order to ease the testing process
- **Production System:** Transactions in the production system affect the live objects in the ".wien" TLD and WHOIS interfaces.

The Configuration details for the two systems are as follows:

## <span id="page-2-1"></span>**2 Configuration – Test (OT&E) System**

The test registry system is reachable as follows:

- EPP Hostname: **test-epp.wien.tld-box.at**
- EPP Port: **700**
- EPP Username/Passwort: *as indicated in your configuration details*
- TLD: **.wien**
- Registrar web: **https://test-registrar.wien.tld-box.at/**
- Registrar web Username/Password: *as indicated in your configuration details*
- Command line WHOIS: **test-whois.wien.tld-box.at**, Port **43**
- Finger interface: **test-finger.wien.tld-box.at**, Port **79**
- TMCH Configuration: **Staging / Test environment** of the TMCH

Note that in order to test transfers, two separate registrar accounts will be provided as part of the test. Transactions on the Test system will not affect any objects in the live production system.

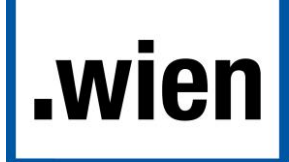

## <span id="page-3-0"></span>**3 Configuration – Production system**

The registry system is reachable as follows:

- EPP Hostname: **epp.nic.wien** (alternatively epp.wien.tld-box.at)
- EPP Port: **700**
- EPP Username/Passwort: *as indicated in your configuration details*
- TLD: **.wien**
- Registrar web: **https://registrar.nic.wien/**
- Registrar web Username/Password: *as indicated in your configuration details*
- Command line WHOIS: **whois.nic.wien**, Port **43**
- Finger interface: **finger.nic.wien**, Port **79**
- TMCH Configuration: **Production environment** of the TMCH

On the production system, only one account per Registrar is assigned.

## <span id="page-3-1"></span>**4 Customer Support Contacts**

TLDBOX's customer support team can be reached at:

- Support Email: **[service@tld-box.at](mailto:service@tld-box.at)**
- Support phone number: *+43* 662 234548 730

## <span id="page-3-2"></span>**5 EPP Basics**

Access to the EPP is restricted on an IP-address basis. Addresses can be added via the registrar web (see link above). The EPP interface does not require a client certificate.

The number of concurrent sessions to the EPP in the systems per username is limited to **2**.

The EPP server has the following properties (this refers to the stable operations of the registry, see below for details on the Sunrise/Launch phases):

- The EPP server offers **host, contact, domain** objects
- Domain names **must include the TLD** (eg "example.wien")
- Newly created domain names are active immediate (**no pendingCreate / approval**)

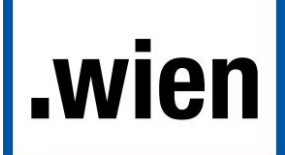

- "Host attributes" in domains cannot be used (**Use host objects**).
- External host objects do not allow for IP addresses, while internal host objects (below the TLD ".wien") require at least one IP address.
- In contact objects, only the **internationalized** ("type=int") fields can be used.
- In domain objects, exactly one **registrant,** and at least one **tech, admin** contact each is required. The "billing" contact is not supported
- Contact objects require an **empty authInfo** element on creation
- Contact transfers are not supported
- The default value for "**disclose**" on contacts is **1**
- A **restore** command requires a subsequent **restore report**
- Domain names can be created **without references to host objects** however, this also means such domains are not included in the DNS
- Domain transfer requests **require the authInfo** of the respective **domain** object.
- <span id="page-4-0"></span> **Domain Transfers** are **auto-approved** after 5 days (or, 5 minutes on the test system), but can also be
	- o Approved or rejected by the losing registrar
	- o Cancelled by the gaining registrar

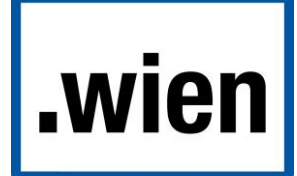

## **6 Lifecycle**

The domain name lifecycle in the Registry is as follows:

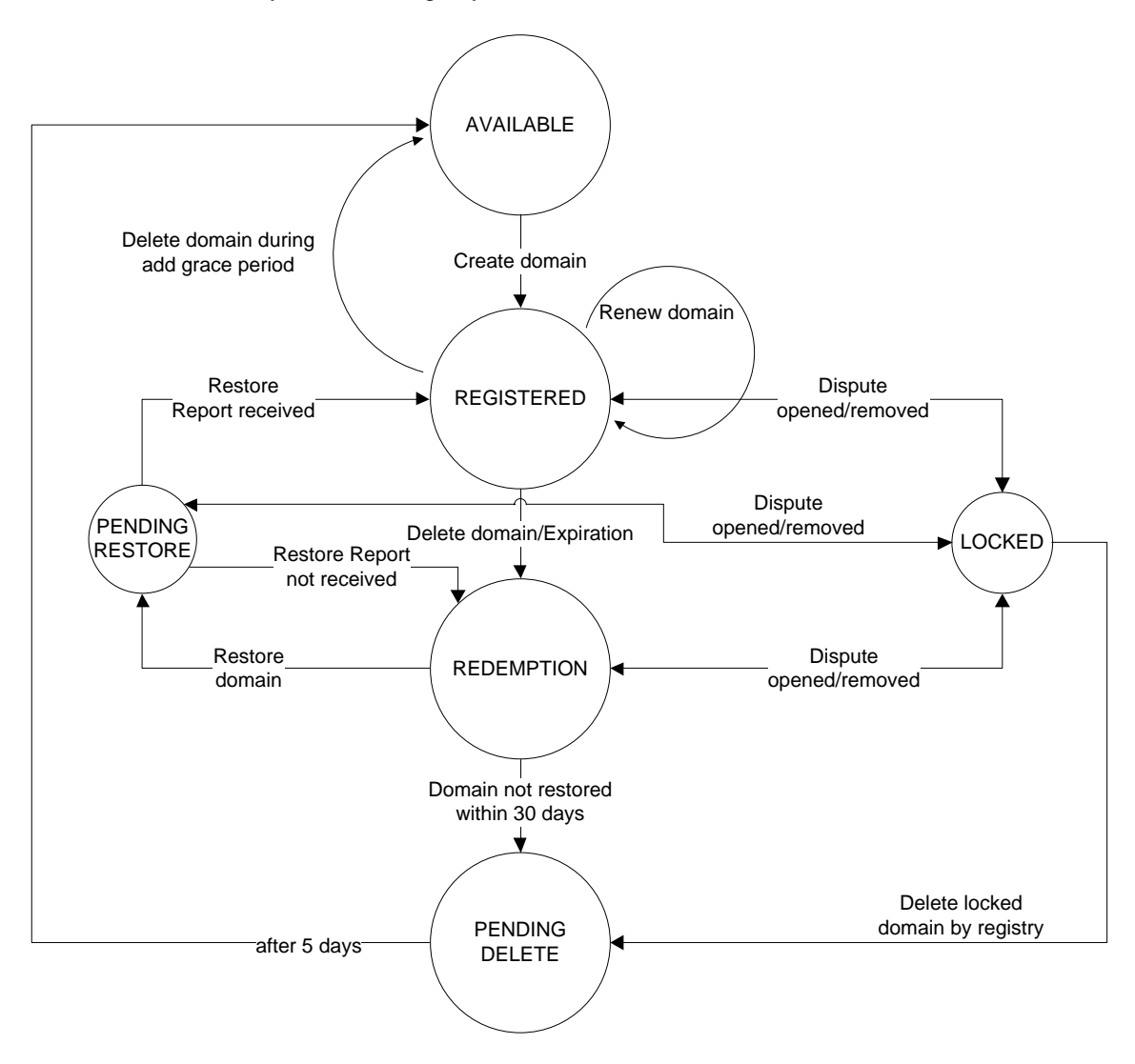

## <span id="page-5-0"></span>**7 Period Durations**

The Registry supports the following periods. Note that in order to test the various periods, the test Registry uses **minutes** where the production registry would use **days.** For example, the Add Grace Period on the test registry lasts for **5 minutes**, where the same period will last for **5 days** on the production registry. A summary of periods follows (Production periods, with test periods in parentheses):

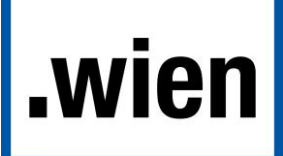

- **Add Grace Period:** 5 days (5 minutes)
- **Renew Grace Period:** 5 days (5 minutes)
- **Transfer Grace Period:** 5 days (5 minutes)
- **Auto-Renew Grace Period:** 45 days (45 minutes)
- **Redemption Period:** 30 days (30 minutes)
- **Pending Restore Report:** 7 days (7 minutes)
- **Pending Delete:** 5 days (5 minutes)
- **Pending Transfer:** 5 days (5 minutes)

#### <span id="page-6-0"></span>**8 IDN**

The registry supports IDN2008. The IDN implementation has the following properties:

- Supported Scripts for .wien: **Latin**
- Labels must contain code points from **a single script only**
- There is **no variant handling**
- On the EPP-Interface, the **A-Label** must be used.
- There is no need to indicate the required Script/Language in the EPP frame Scripts are auto-detected by the Registry system.

## <span id="page-6-1"></span>**9 DNSSEC**

The Registry supports provisioning of DNSSEC information, and has the following related properties:

- The Registry requires key material as "**dsData"** in the EPP frames
- The use of "**keyData**" is **not supported**

## <span id="page-6-2"></span>**10 Name Collision Implications**

ICANN requires new gTLDs to not activate any names (besides nic.<TLD>) in the DNS before the end of a 120-day moratorium (after contract execution). This means that for the .wien TLD, **Names will not be active in the DNS before:**

- End of Name Collision Period: **Feb 25, 2014**
- Activation of DNS for registered names: **Feb 26, 2014**

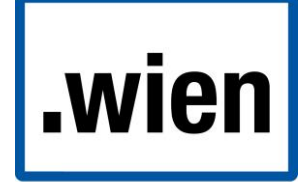

## <span id="page-7-0"></span>**11 Launch Phases (Production System)**

The Registry uses the "Launch Phase Extension" as described in [http://datatracker.ietf.org/doc/draft-tan-epp-launchphase/.](http://datatracker.ietf.org/doc/draft-tan-epp-launchphase/) The timeline diagram of the .wien Startup phase for the production system is as follows:

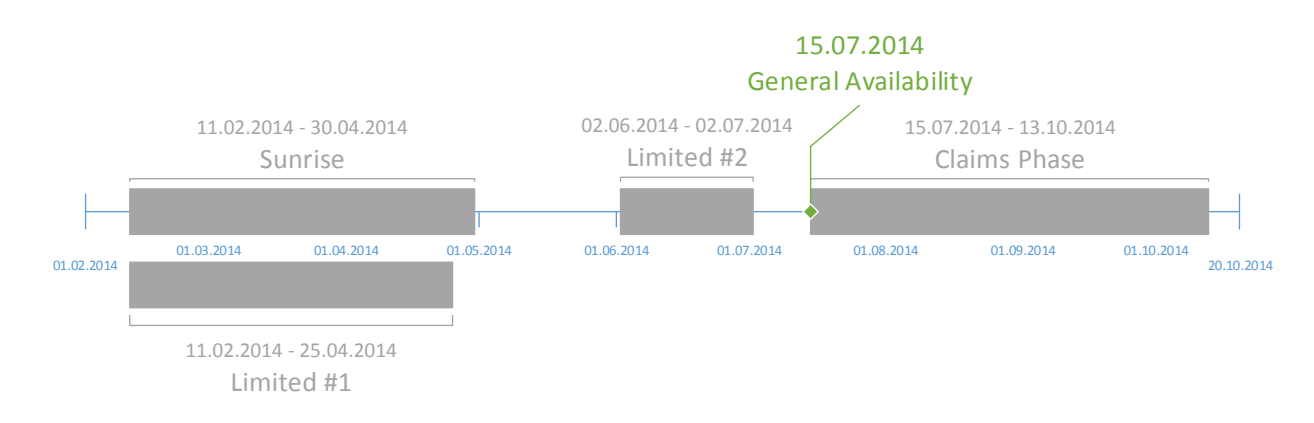

The individual Launch Phases and their required EPP configuration are described in the following sections (These descriptions refer to the production system).

**Important Note:** The Test registry system follows a different Launch Phase schedule. Please refer to the respective section below

#### <span id="page-7-1"></span>*11.1Pre-Sunrise*

- **Start:** *n/a (few days before Sunrise)*
- **End:** Feb 11 2014, 10:00 UTC
- **Functional Summary:** domain creation is denied
- **EPP Launch Phase identifier:** *n/a*
- **EPP Launch Phase Name:** *n/a*

This phase does allow access to the registry system, but denies requests for creation of domain names with an error ("command refused"). Contacts and Hosts can be created/managed in the normal way. The "check domain" command is available as well.

This phase does not require (and not allow for) the launch phase extension.

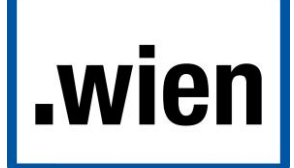

#### <span id="page-8-0"></span>*11.2Sunrise*

Note that this phase runs in parallel to the "Limited #1" phase described below

- **Start:** Feb 11 2014, 10:00UTC
- **End:** Apr 30 2014, 23:59:59UTC
- **Functional Summary:** Requires launch phase extension and valid SMD file, creates applications (no allocations performed)
- **EPP Launch Phase Identifier:** "sunrise"
- **EPP Launch Phase Name:** *empty*

In order to create domain name applications during the Sunrise phase, a valid Signed Mark Data (SMD) must be included in the "domain create" command via the Launch Phase Extension, and the "Sunrise Create Form" (as described in the Launch Phase draft) must be used.

The "create domain" command during the Sunrise must hence include the following launch phase specification:

<launch:phase>sunrise</launch:phase>

The launch phase "name" attribute must not be included (as shown above).

Furthermore, it is **highly recommended** to use the **Encoded Signed Mark** format when submitting the SMD file.

#### <span id="page-8-1"></span>*11.3Limited #1*

Note that this phase runs in parallel to the "Sunrise" phase described above, but ends a few day earlier.

- **Start:** Feb 11 2014, 10:00UTC
- **End:** Apr 25 2014, 23:59:59UTC
- **Functional Summary:** Requires Launch Phase Extension, but does not require (and not allow for) SMDs, creates applications (no allocations performed)
- **EPP Launch Phase Identifier:** "custom"
- **EPP Launch Phase Name:** "limited1"

Therefore, "create domain" command during this phase must hence include the following launch phase specification:

<launch:phase name="limited1">custom</launch:phase>

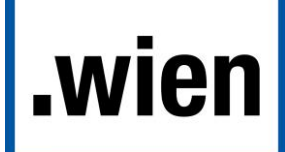

This phase (running in parallel to the "Sunrise" phase) allows submission of applications without an SMD. Note that if the name requested is contained in the list of labels registered with the TMCH, submission of a "claims notice" is required. Such Claims Notice must use the "Claims Create Form", and contain the following Launch Phase configuration instead:

- **EPP Launch Phase Identifier:** "claims"
- **EPP Launch Phase Name:** *empty*

Therefore, "create domain" commands during this phase that require claims notices must include the following launch phase specification:

<launch:phase>claims</launch:phase>

#### <span id="page-9-0"></span>*11.4Cooldown*

- **Start:** May 01, 2014, 00:00UTC
- **End:** Jun 02, 2014, 10:00UTC
- **Functional Summary:** domain creation is denied, all existing applications from previous phase will be converted into domain name reservations
- **EPP Launch Phase identifier:** *n/a*
- **EPP Launch Phase Name:** *n/a*

During this short "cooldown" period between Sunrise/Limited #1 and Limited #2, domain creates will not be possible. All applications from the "Sunrise" and "Limited #1" phase will be converted into domain name reservations. The Registry will then interact with Registrants and Registrars with regards to the process of acquiring actual delegations based on these reservations.

#### <span id="page-9-1"></span>*11.5Limited #2*

- **Start:** Jun 02 2014, 10:00UTC
- **End:** Jul 02 2014, 23:59:59UTC
- **Functional Summary:** Requires Launch Phase Extension, creates applications (no allocations performed)
- **EPP Launch Phase Identifier:** "custom"
- **EPP Launch Phase Name:** "limited2"

Therefore, "create domain" command during this phase must hence include the following launch phase specification:

<launch:phase name="limited2">custom</launch:phase>

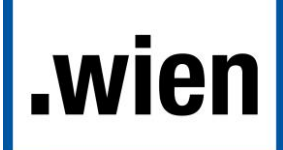

Note that if the name requested is contained in the list of labels registered with the TMCH, submission of a "claims notice" is required. Such Claims Notice must use the "Claims Create Form", and contain the following Launch Phase configuration instead:

- **EPP Launch Phase Identifier:** "claims"
- **EPP Launch Phase Name:** *empty*

Therefore, "create domain" commands during this phase that require claims notices must include the following launch phase specification (in that case, the launch phase name attribute must not be used):

<launch:phase>claims</launch:phase>

#### <span id="page-10-0"></span>*11.6Cooldown #2*

- **Start:** Jul 03 2014, 00:00UTC
- **End:** Jul 15, 2014, 10:00UTC
- **Functional Summary:** domain creation is denied, all existing applications will be converted into domain name reservations
- **EPP Launch Phase identifier:** *n/a*
- **EPP Launch Phase Name:** *n/a*

During this "cooldown" period between Limited #2 and General Availability, domain creates will not be possible. All applications from the "Limited #2" phase will be converted into domain name reservations. The Registry will then interact with Registrants and Registrars with regards to the process of acquiring actual delegations based on these reservations.

#### <span id="page-10-1"></span>*11.7 General Availability with Claims*

- **Start:** Jul 15, 2014, 10:00UTC
- **End:** Okt 13, 2014, 23:59:59UTC
- **Functional Summary:** Domain allocation on first-come-first served basis, Claims Notices required for registrations colliding with TMCH-registered labels
- **EPP Launch Phase identifier:** *empty* or "claims"
- **EPP Launch Phase Name:** *empty*

The beginning of this phase marks "General Availability". Domain Names are directly allocated on a first-come-first-served basis. Names that do not collide with TMCHregistered labels **do not require the launch phase extension**. Names that collide with TMCH-registered labels (and hence require Claims Notices to be included in the

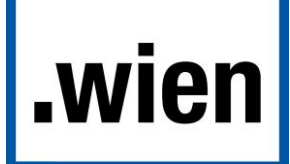

domain create command) **require the launch phase extension, specifically the "Claims Create Form"**. For such domain creates, the Launch Phase identifier "claims" must be used:

<launch:phase>claims</launch:phase>

The launch phase "name" attribute must not be included (as shown above).

#### <span id="page-11-0"></span>*11.8General Availability without Claims*

- **Start:** Oct 14, 2014, 00:00UTC
- **End:** *n/a*
- **Functional Summary:** The registry continues first-come-first-served allocation of domains, but the Claims Services are discontinued.
- **EPP Launch Phase Identifier:** *empty / n/a*
- **EPP Launch Phase Name:** *empty / n/a*

After the conclusion of the "Claims Phase", the registry enters normal ongoing operations on a first-come-first served basis. The Launch Phase Extension is no more needed, and the respective commands/extensions will be disabled.

## <span id="page-11-1"></span>**12 Launch Phase "Simulation" (Test System)**

In order to allow upfront testing, the launch phases on the test system are configured in a different schedule:

- All pre-GA-phases are configured to run in parallel. This includes **Sunrise**, **Limited #1** and **Limited #2**.
- 14 days before the GA on the production system, the configuration on the test system changes to the **General availability** phase.

This means that **before Jul 01 2014, 10:00 UTC**, the test registry allows for testing of the following Launch Phases, using their respective phase identifiers and names:

- **Sunrise** (phase: "sunrise", phase name: *empty*, creates applications, requires valid SMD)
- **Limited #1** (phase: "custom", phase name: "limited1", creates applications, does not allow SMD, might require Claims)
- **Limited #2** (phase: "custom", phase name: "limited2", creates applications, does not allow SMD, might require Claims)

# .wien

Unsere Stadt. Unsere Domain.

 **Submission of claims Notices:** (phase "claims", phase name: *empty*, creates applications, requires Claims Notice)

**After Jul 01 2014, 10:00 UTC**, the test registry will operate in "General Availability" configuration – create domain commands will directly create registrations (first-comefirst-serve). During the first 90 days of that phase, Claims Notices might be required for domains that are listed on the TMCH test list). The Test Registry will continue to operate until further notice in this mode:

- **General Availability (with Claims – first 90 days)** (phase: *empty,* phase name: *empty*, creates registrations, might require claims notice)
- **Submission of claims Notices:** (phase "claims", phase name: *empty*, creates applications, requires Claims Notice)

**After Sep 29 2014,** the Test registry will have Claims services disabled.

## <span id="page-12-0"></span>**13 Activation of Reserved Names**

Note that during the operation of the Registry, some names might be reserved. Such names are excluded from the normal registration process (an attempt to register such a name is denied with an error).

However, some of those reserved names can be "activated", if the **authInfo** contained in the "domain create" command sent via EPP **matches the authInfo** of the reservation entry in the registry.

Such activation requests usually **do not require the launch phase extension**. However, if the name to be activated is contained on the TMCH's list of registered labels, a **claims notice** might be required. Such activation requests **must then use the launch phase extension,** and must use the following configuration:

- **EPP Launch Phase Identifier:** "claims"
- **EPP Launch Phase Name:** *empty / n/a*